## Босько Е.И

Меженная М.М. - канд. техн. наук

Целью работы является анализ принципов, свойств и средств, необходимых для реализации автоматизированного тестирования мейнфрейм-систем.

Мейнфрейм представляет собой универсальный высокопроизводительный отказоустойчивый сервер со значительными ресурсами ввода-вывода, большим объемом оперативной и внешней памяти, предназначенный для использования в критически важных системах с интенсивной пакетной и оперативной транзакционной обработкой (рисунок 1).

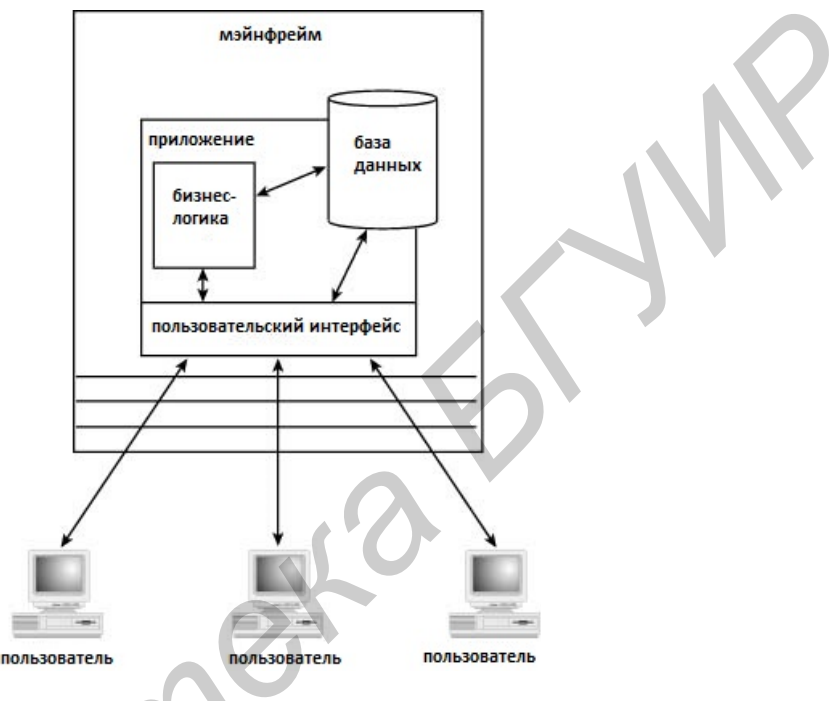

Рис.1 - Архитектура мейнфреймов

Программное обеспечение подобного рода в первую очередь должно отвечать критериям надежности и стабильной работы в условиях непрерывности технологических процессов [1]. Достижение заданных показателей качества возможно лишь при правильном построении процесса разработки программного обеспечения. Одним из важнейших этапов разработки программного обеспечения является тестирование. [2] В соответствии с международным стандартом ISO9126 тестирование позволяет исследовать такие качественные характеристики программного обеспечения как надежность, сопровождаемость, практичность, эффективность, мобильность и функциональность. Сложность программного обеспечения для мейнфреймов, его глубокая интеграция с операционной системой z/OS, ориентированность на консольный интерфейс, а так же отсутствие универсальных систем автоматизации регрессионного тестирования программного обеспечения с закрытым исходным кодом заставляет разработчиков вкладывать значительные средства в разработку собственных систем, ориентированных на конкретный продукт.

В работе выполнена реализация автоматизированного тестирования мейнфреймов, работающих под управлением z систем. Так как мейнфрейм-системы зачастую представляют из себя сложноструктурированную систему, полная реализация тестирования включает в себя большую совокупность взаимодополняющих программных средств: Functional Rational Tester, Rational Business Developer, кастомизированные Java-библиотеки.

Список использованных источников:

- 1. Автоматизированное тестирование программного обеспечения, Элфрид Дастин, Джефф Рэшка, Джон Пол, Издательство: Лори. 2003 г.
- 2. Введение в тестирование программного обеспечения, Луиза Тамре, Вильямс, 2003 г.

## АВТОМАТИЗИРОВАННОЕ ФОРМАТИРОВАНИЕ ДОКУМЕНТОВ **WORD: ТАБЛИЦЫ**

Белорусский государственный университет информатики и радиоэлектроники

*г. Минск, Республика Беларусь*

*Булах И.В. , Толопило И.М.* 

*Осипович В.С. – доцент, к-т технич. наук*

Целью является разработка метода, предназначенного для нахождения и автоматического форматирования таблиц в текстовом документе. Для достижения цели необходимо выполнить следующие задачи:

– разработать блок-схему алгоритма поиска таблиц и их подписей;

*–* реализовать данный алгоритм с помощью языка программирования C#.

В ходе выполнения работы использованы язык программирования C# и среда разработки Microsoft Visual Studio 2015.

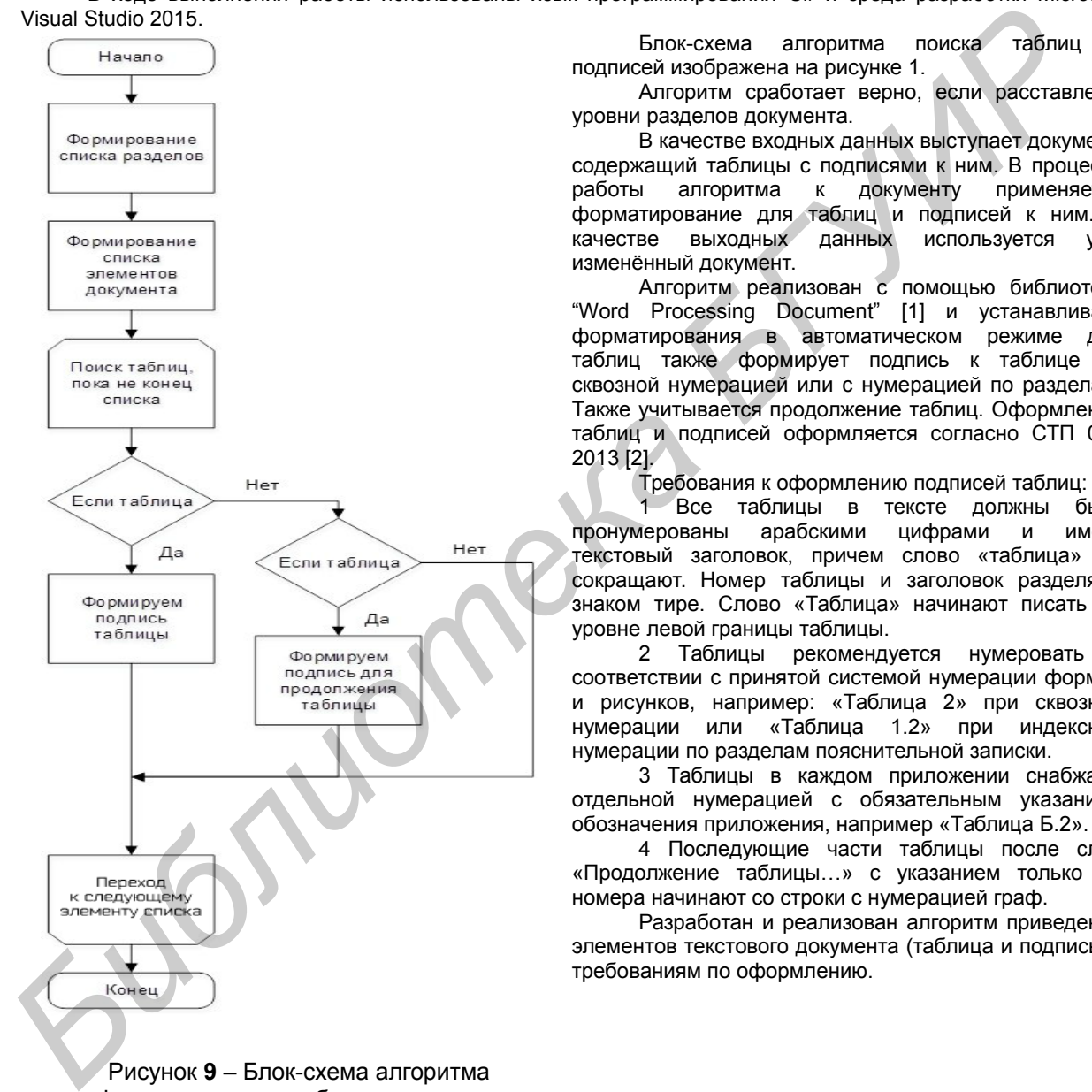

Рисунок **9** – Блок-схема алгоритма форматирования таблицы и подписи

Список использованных источников:

- 1. Класс WordprocessingDocument (DocumentFormat.OpenXml.Packaging) [Электронный ресурс] Режим доступа : https://msdn.microsoft.com/ru-ru/library/office/documentformat.openxml.packaging.wordprocessingdocument.aspx.
- 2. Стандарт предприятия. Дипломные проекты(работы). Общие требования [Электронный ресурс] : СТП 01–2013 / БГУИР. – Режим доступа : https://www.bsuir.by/m/12\_100229\_1\_96037.pdf

Блок-схема алгоритма поиска таблиц и подписей изображена на рисунке 1.

Алгоритм сработает верно, если расставлены уровни разделов документа.

В качестве входных данных выступает документ, содержащий таблицы с подписями к ним. В процессе<br>работы и алгоритма к документу применяется работы алгоритма к документу форматирование для таблиц и подписей к ним. В<br>качестве выходных данных используется уже данных используется уже изменённый документ.

Алгоритм реализован с помощью библиотеки "Word Processing Document" [1] и устанавливает форматирования в автоматическом режиме для таблиц также формирует подпись к таблице со сквозной нумерацией или с нумерацией по разделам. Также учитывается продолжение таблиц. Оформление таблиц и подписей оформляется согласно СТП 01– 2013 [2].

Требования к оформлению подписей таблиц:

Все таблицы в тексте должны быть пронумерованы арабскими цифрами и иметь текстовый заголовок, причем слово «таблица» не сокращают. Номер таблицы и заголовок разделяют знаком тире. Слово «Таблица» начинают писать на уровне левой границы таблицы.

2 Таблицы рекомендуется нумеровать в соответствии с принятой системой нумерации формул и рисунков, например: «Таблица 2» при сквозной нумерации или «Таблица 1.2» при индексной нумерации по разделам пояснительной записки.

3 Таблицы в каждом приложении снабжают отдельной нумерацией с обязательным указанием обозначения приложения, например «Таблица Б.2».

4 Последующие части таблицы после слов «Продолжение таблицы…» с указанием только ее номера начинают со строки с нумерацией граф.

Разработан и реализован алгоритм приведения элементов текстового документа (таблица и подпись) к требованиям по оформлению.